## **Storefront Addon**

This section adds more explanation for the storefront addon that's already explained in the [storefront](https://geodesicsolutions.org/wiki/admin_menu/addons/storefront/start) [addon tools](https://geodesicsolutions.org/wiki/admin_menu/addons/storefront/start) sections of the support wiki.

Click the various sub pages to this section of the support wiki to find out more about the storefront addon

From: <https://geodesicsolutions.org/wiki/> - **Geodesic Solutions Community Wiki** Permanent link:

**[https://geodesicsolutions.org/wiki/startup\\_tutorial\\_and\\_checklist/feature\\_configuration/addons/storefront/start](https://geodesicsolutions.org/wiki/startup_tutorial_and_checklist/feature_configuration/addons/storefront/start)**

Last update: **2014/09/25 16:55**

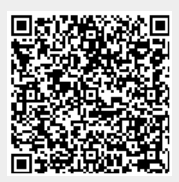